What's in the box: Zoom Q3, Power Supply, 16GB SD Card

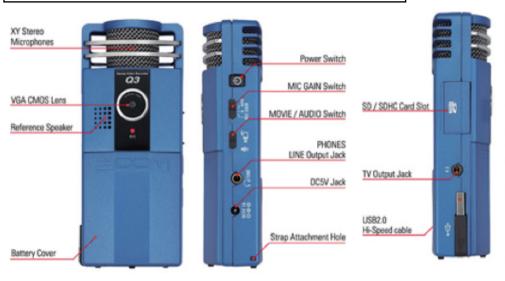

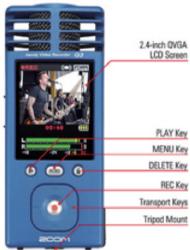

The Zoom Q3 is capable of recording both Audio and Video with Audio. You can control which using a switch on the left side of the Zoom (when looking at the screen). Here are the basic operation instructions:

- Choose Audio or Audio + Video with the switch and set audio format in the menu
- 2. Set a mic Gain level with the switch (we recommend a fixed gain level of high or low)
- 3. Check level on meters (We recommend a peak level of around -6 yellow)
- Press Record to Start, Record again to stop. You can then preview your recording using play
- 5. Files can be copied off using the in build USB Cable

Scan This QR Code for the full user manual or visit avsupport.trinitylaban.ac.uk

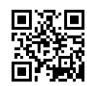